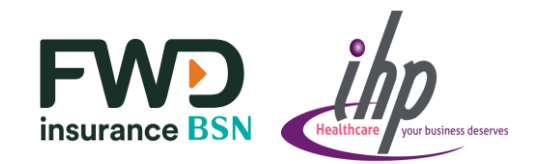

## **Claims Status**

To check the status of your claims :

- 1. Under **Your claims**, click on '**See all**'
- 2. Click on **Claim Status**  or **Claim Info** for details

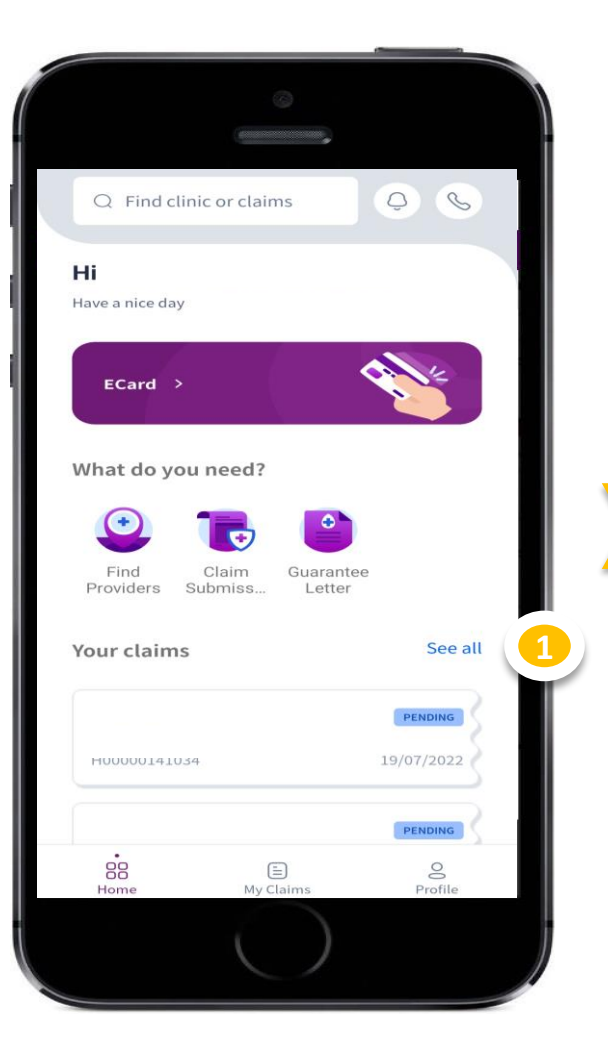

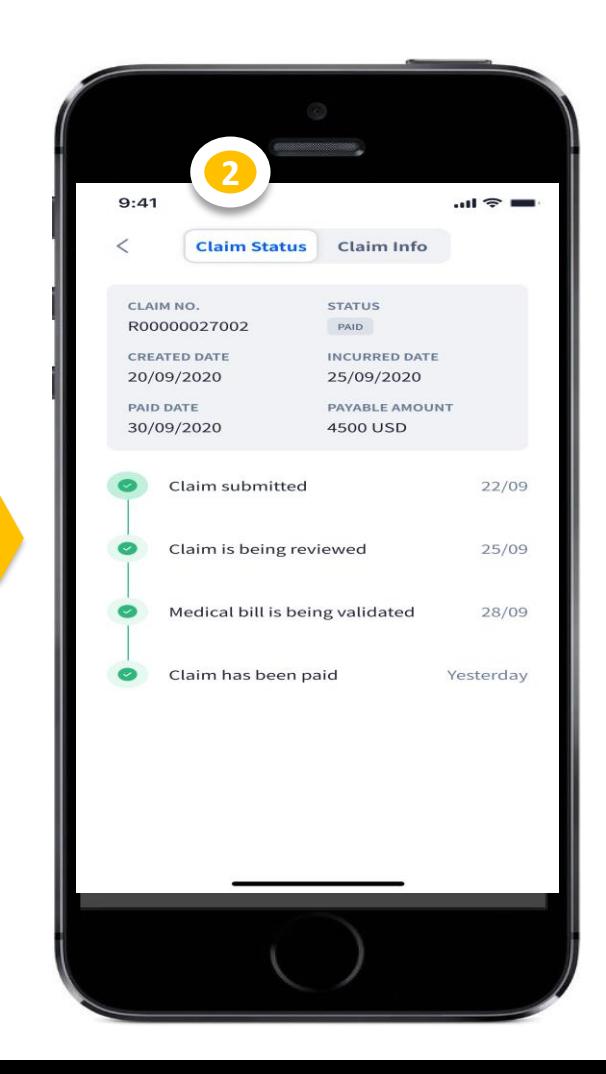

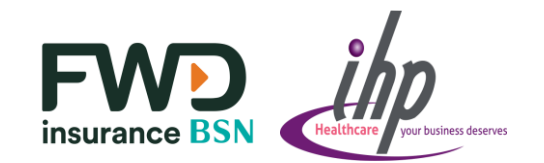

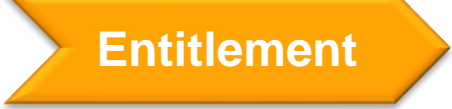

To check your claims entitlement:

## 1. Click on **ECard**

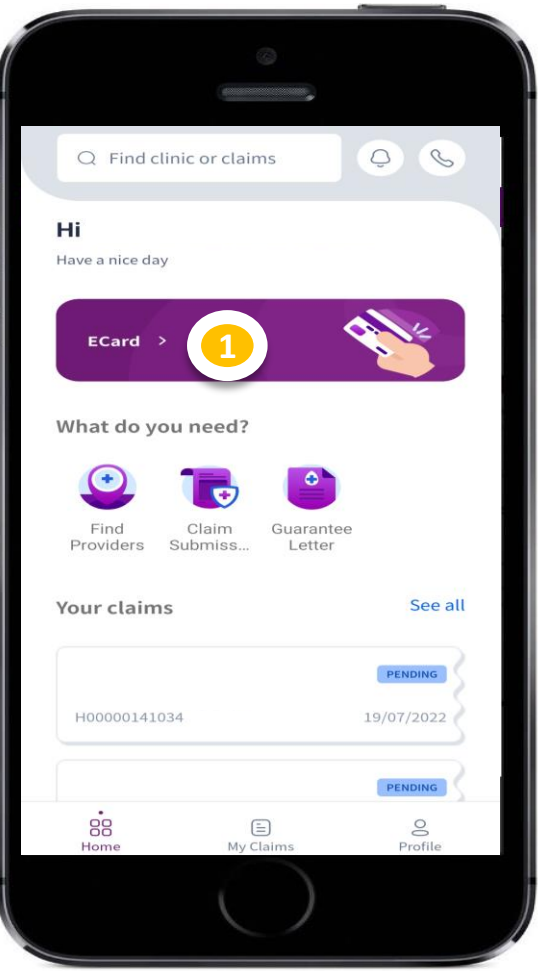

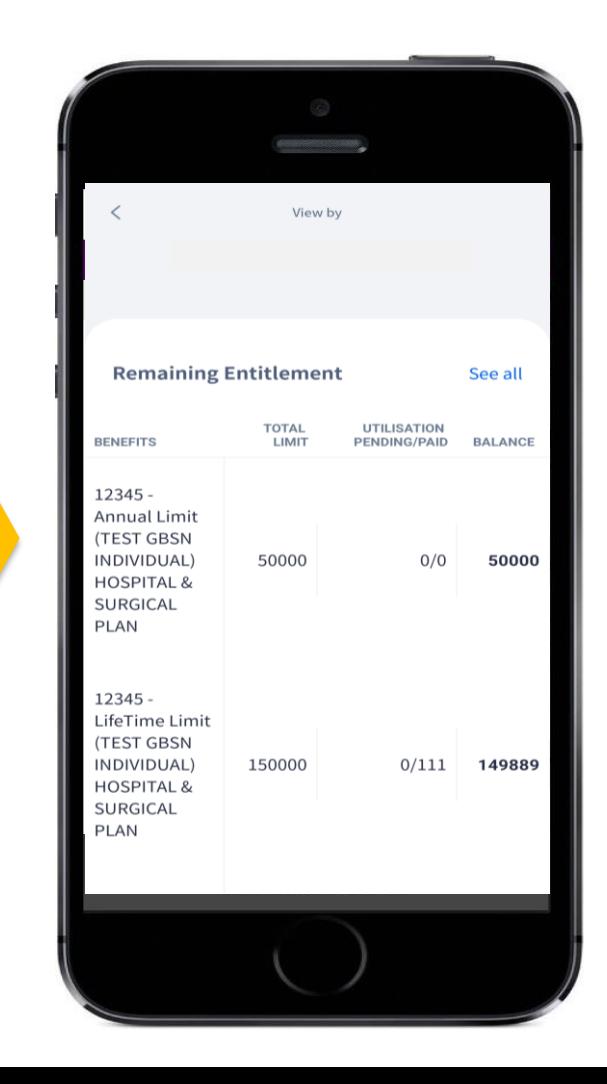